# **Stacja robocza Dell Precision Workstation T3600/T5600/T7600**

## **Konfiguracja i funkcje komputera**

### **Informacja o ostrzeżeniach**

**PRZESTROGA: Napis OSTRZEŻENIE informuje o sytuacjach, w których występuje**  ∧ **ryzyko uszkodzenia sprzętu, obrażeń ciała lub śmierci.**

### **Stacja robocza Dell Precision Workstation T3600/ T5600 - widok z przodu i z tyłu**

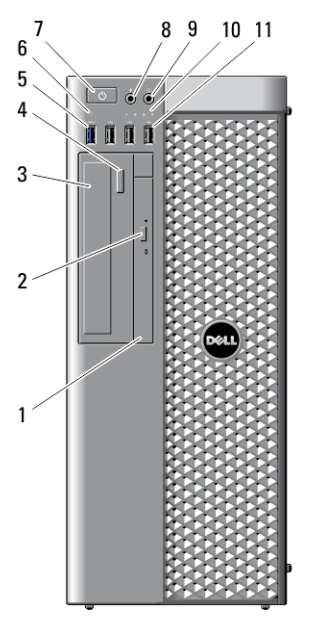

**Rysunek 1. Widok z przodu i z tyłu**

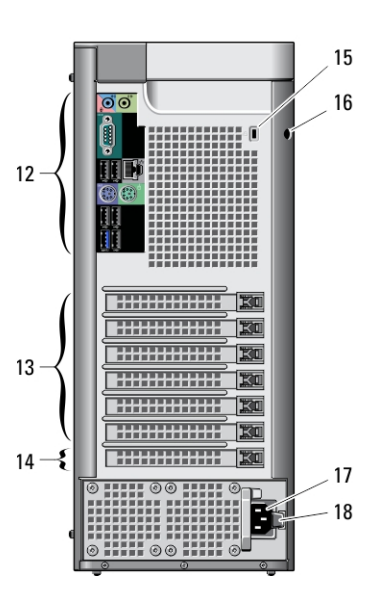

<sup>1.</sup> napęd dysków optycznych 2. przycisk wysuwania dysku optycznego

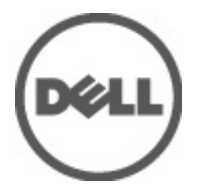

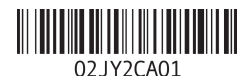

**Model regulacji: D01T, D02X Typ regulacji: D01T001, D01T002, D02X001 2012 - 03**

- 3. napęd dysków optycznych (opcjonalny)
- 4. przycisk wysuwania tacy napędu dysków optycznych (opcjonalny)
- 5. złącze USB 3.0 (1)
- 6. lampka aktywności napędu
- 7. przycisk zasilania, lampka zasilania
- 8. złącze mikrofonu
- 9. złącze słuchawek
- 10. lampki diagnostyczne (4)
- 11. złącza USB 2.0 (3)

**Panel tylny**

- 12. panel tylny
- 13. gniazda aktywnych kart rozszerzeń (6)
- 14. puste gniazdo (1)
- 15. gniazdo linki zabezpieczającej
- 16. ucho kłódki
- 17. złącze zasilania
- 18. mechanizm zwalniania modułu zasilającego (PSU)

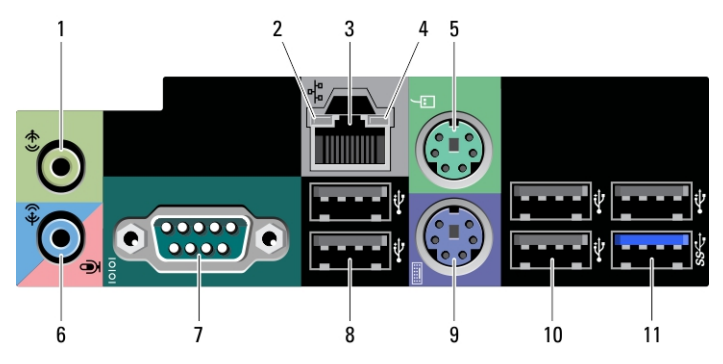

#### **Rysunek 2. Widok na panel tylny**

- 1. złącze wyjścia liniowego
- 2. lampka integralności łącza sieciowego
- 3. złącze karty sieciowej
- 4. lampka aktywności sieci
- 5. złącze myszy PS/2
- 6. złącze wejścia liniowego/mikrofonu
- 7. złącze szeregowe
- 8. złącza USB 2.0 (2)
- 9. złącze klawiatury PS/2
- 10. złącza USB 2.0 (3)
- 11. złącze USB 3.0

### **Stacja robocza Dell Precision Workstation T7600 — widok z przodu i z tyłu**

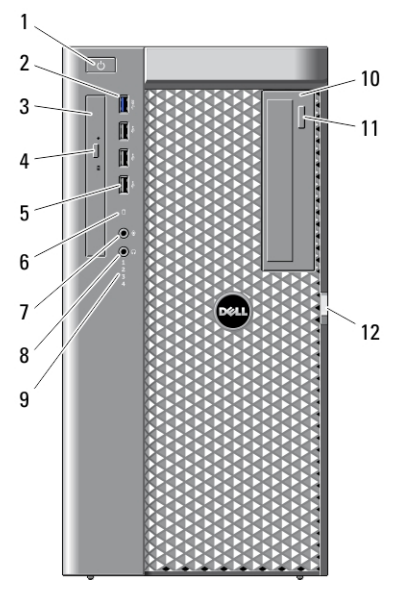

**Rysunek 3. Widok z przodu i z tyłu**

- 1. przycisk zasilania, lampka zasilania
- 2. złącze USB 3.0 (1)
- 3. napęd dysków optycznych
- 4. przycisk wysuwania dysku optycznego
- 5. złącza USB 2.0 (3)
- 6. lampka aktywności dysku twardego
- 7. złącze mikrofonu
- 8. złącze słuchawek

Ø

- 9. lampki diagnostyczne (4)
- 10. napęd dysków optycznych (opcjonalny)
- 11. przycisk wysuwania tacy napędu dysków optycznych (opcjonalny)

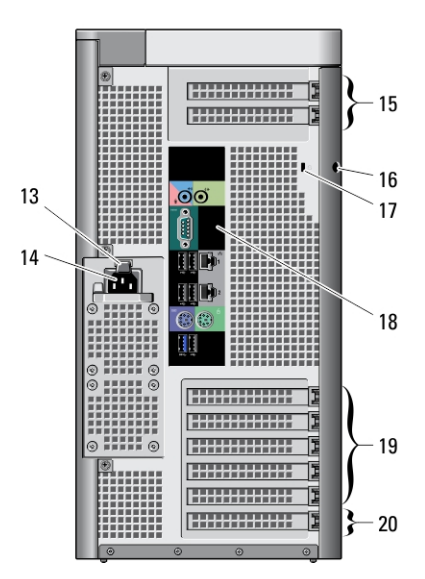

- 12. mechanizm zwalniania pokrywy dostępu do dysku twardego
- 13. mechanizm zwalniania modułu zasilającego (PSU)
- 14. złącze zasilania
- 15. gniazda kart rozszerzeń (2)
- 16. ucho kłódki
- 17. gniazdo linki zabezpieczającej
- 18. panel tylny
- 19. gniazda aktywnych kart rozszerzeń (5)
- 20. puste gniazdo (1)

**UWAGA:** Gniazda rozszerzeń PCIe (#15) są aktywne, jeśli zainstalowany zostanie drugi procesor.

## **Panel tylny**

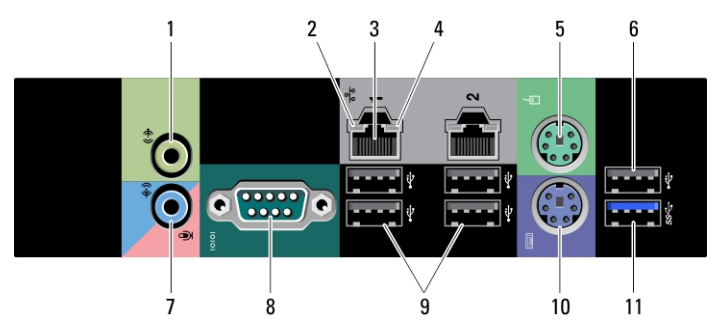

#### **Rysunek 4. Widok na panel tylny**

- 1. złącze wyjścia liniowego
- 2. lampka integralności łącza sieciowego
- 3. złącza karty sieciowej (2)
- 4. lampka aktywności sieci
- 5. złącze myszy PS/2
- 6. złącze USB 2.0
- 7. złącze wejścia liniowego/mikrofonu
- 8. złącze szeregowe
- 9. złącza USB 2.0 (4)
- 10. złącze klawiatury PS/2
- 11. złącze USB 3.0

## **Szybka konfiguracja**

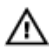

**PRZESTROGA: Przed rozpoczęciem procedur opisanych w tym rozdziale należy zapoznać się z instrukcjami dotyczącymi bezpieczeństwa dostarczonymi z komputerem. Dodatkowe zalecenia można znaleźć na stronie www.dell.com/ regulatory\_compliance** 

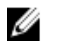

**UWAGA:** Niektóre urządzenia są dostarczane z komputerem tylko wtedy, gdy zostały zamówione.

**1.** Podłącz kabel sieciowy (opcjonalnie).

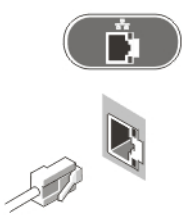

**Rysunek 5. Połączenie sieciowe**

**2.** Podłącz klawiaturę lub mysz USB (opcjonalnie).

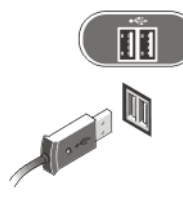

**Rysunek 6. Złącze klawiatury i myszy**

**3.** Podłącz kabel monitora (opcjonalnie).

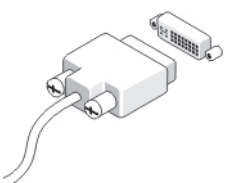

**Rysunek 7. Złącze monitora**

**4.** Podłącz kabel (lub kable) zasilania.

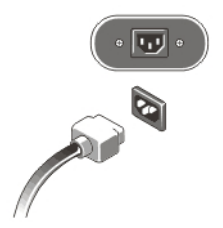

**Rysunek 8. Złącze zasilania**

**5.** Naciśnij przyciski zasilania monitora (opcjonalnie) i komputera.

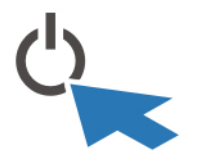

**Rysunek 9. Włączanie zasilania**

### **Dane techniczne**

**UWAGA:** Oferowane opcje mogą być różne w różnych krajach. Poniżej zamieszczono wyłącznie dane techniczne, które muszą być dostarczone z komputerem dla zachowania zgodności z obowiązującym prawem. Aby uzyskać więcej informacji o konfiguracji komputera, kliknij kolejno **Start** → **Pomoc i obsługa techniczna** i wybierz opcję przeglądania informacji o komputerze.

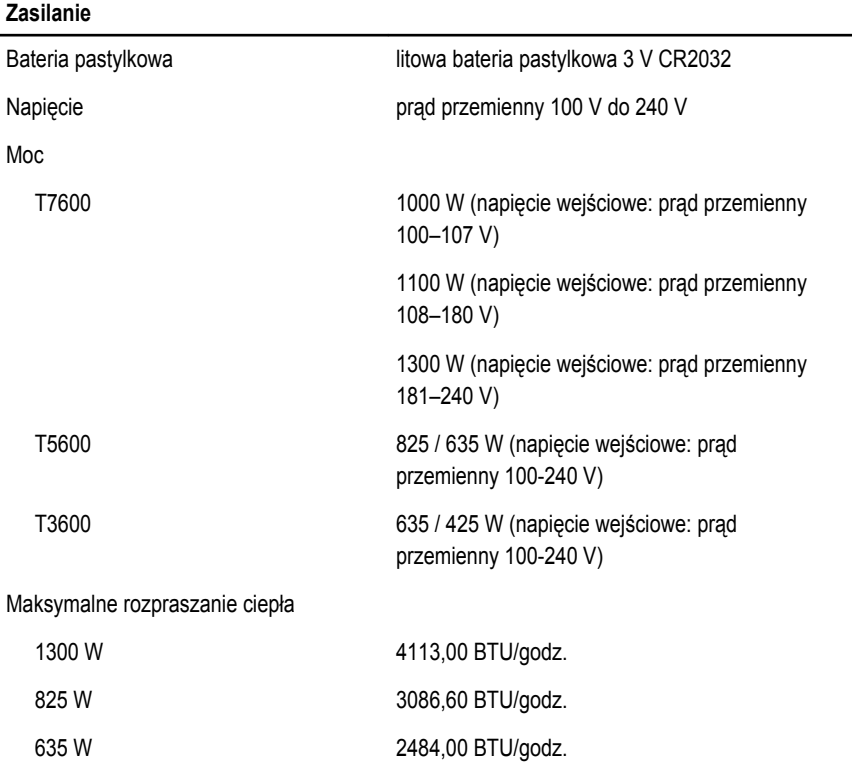

#### **Zasilanie**

425 W 1450,10 BTU/godz.

**UWAGA:** Rozpraszanie ciepła jest obliczane na podstawie znamionowej mocy zasilania w U watach.

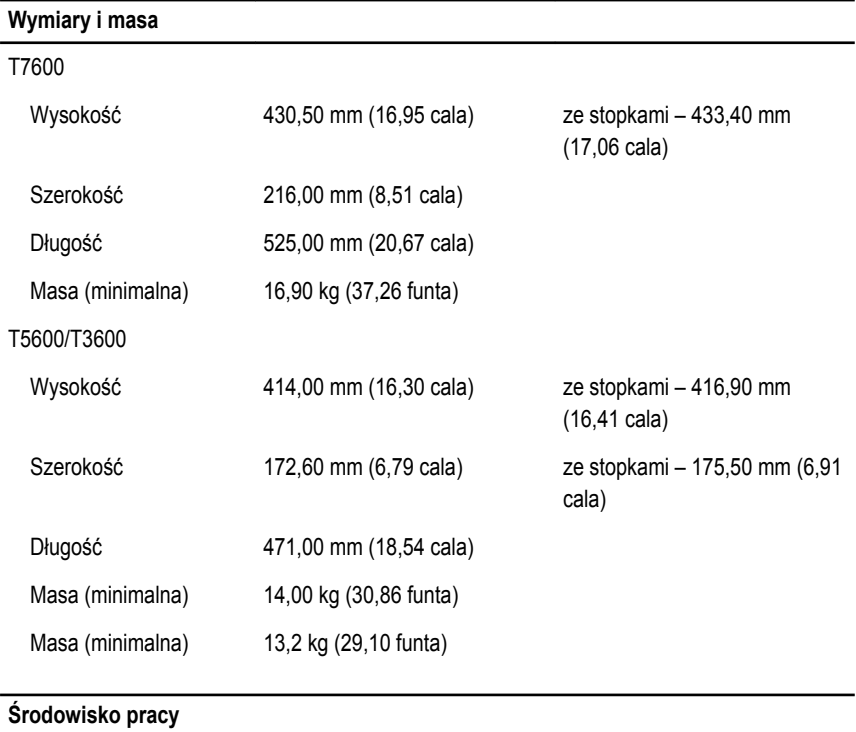

Temperatura pracy: 10 °C do 35 °C (50 °F do 95 °F)

## **Information para NOM (únicamente para México)**

Zgodnie z meksykańskimi przepisami NOM na urządzeniu opisanym w tym dokumencie są umieszczone następujące informacje:

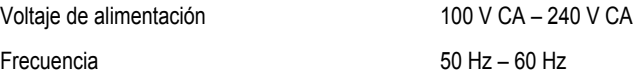

Consumo eléctrico

 $D02X$  12.00 A ~ 6.00 A  $\rm D01T$  6,00 A

# **Źródła informacji**

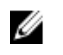

**UWAGA:** Otwórz panel boczny komputera i zapoznaj się z treścią etykiety z informacjami o zgodności z przepisami.

W dostarczonych z komputerem dokumentach dotyczących bezpieczeństwa i przepisów prawnych oraz w witrynie poświęconej zgodności z przepisami, pod adresem **www.dell.com/ regulatory\_compliance**, można znaleźć szczegółowe informacje na następujące tematy:

- Zalecenia dotyczące bezpieczeństwa
- Certyfikaty i przepisy prawne
- **Ergonomia**

Otwórz panel boczny komputera i zapoznaj się z treścią etykiety z informacjami o zgodności z przepisami.

W witrynie **www.dell.com** można znaleźć dodatkowe informacje na następujące tematy:

- Gwarancja
- Warunki sprzedaży w Stanach Zjednoczonych
- Umowa licencyjna dla użytkownika końcowego

Dodatkowe informacje o zakupionym produkcie są dostępne w witrynie **support.dell.com/ manuals**.

#### **Informacje zawarte w tym dokumencie mogą ulec zmianie bez uprzedzenia. © 2012 Dell Inc. Wszelkie prawa zastrzeżone.**

Powielanie dokumentu w jakikolwiek sposób bez pisemnej zgody firmy Dell Inc. jest surowo zabronione.

Znaki towarowe użyte w niniejszym tekście: nazwa Dell™, logo DELL, Dell Precision™, Precision ON™, ExpressCharge™, Latitude™, Latitude ON™, OptiPlex™, Vostro™ oraz Wi-Fi Catcher™ są znakami towarowymi należącymi do firmy Dell Inc. Intel®, Pentium®, Xeon®, Core™, Atom™, Centrino® oraz Celeron® są zastrzeżonymi znakami towarowymi należącymi do firmy Intel Corporation w Stanach Zjednoczonych i innych krajach. AMD® jest zastrzeżonym znakiem towarowym, a AMD Opteron™, AMD Phenom™, AMD Sempron™, AMD Athlon™, ATI Radeon™, oraz ATI FirePro™ są znakami towarowymi należącymi do firmy Advanced Micro Devices, Inc. Microsoft®, Windows®, MS-DOS®, Windows Vista® oraz klawisz startowy Windows Vista oraz Office Outlook® są znakami towarowymi lub zastrzeżonymi znakami towarowymi należącymi do firmy Microsoft Corporation w Stanach Zjednoczonych i/lub innych krajach. Blu-ray Disc™ jest znakiem towarowym należącym do firmy Blu-ray Disc Association (BDA) i jest używany na zasadzie licencji

odnośnie dysków i odtwarzaczy. Słowo Bluetooth® jest zastrzeżonym znakiem towarowym należącym do firmy Bluetooth® SIG, Inc., używanym przez firmę Dell Inc. na zasadzie licencji. Wi-Fi® jest zastrzeżonym znakiem towarowym należącym do firmy Wireless Ethernet Compatibility Alliance, Inc.

Inne znaki towarowe oraz nazwy handlowe mogą zostać wykorzystane w niniejszej publikacji w odniesieniu do innych jednostek określających oznaczenia i nazwy swoich produktów, firma Dell Inc. nie rości sobie żadnych praw do znaków towarowych i nazw handlowych niebędących jej własnością.